# **BAB 5 PENGUJIAN**

Pada bab ini akan dijelaskan hasil dari pengujian aplikasi yang dibuat menggunakan metode *Black Box Testing*. Pengujian ini dibagi menjadi pengujian *login* dan fitur-fitur yang dapat diakses oleh masing-masing *role* yang terdapat dalam *Website* Sistem Pengajuan Tugas Akhir Secara Interaktif Pada Fakultas Teknologi Informasi Universitas Kristen Maranatha.

#### **5.1 Pengujian** *Login*

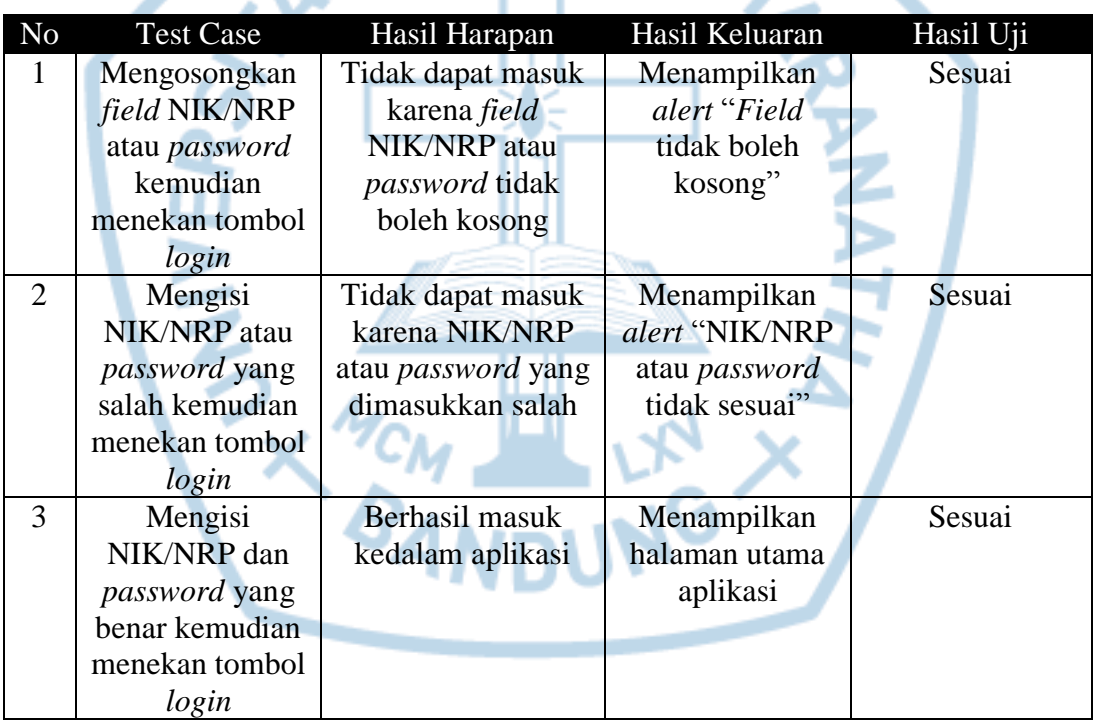

**Tabel 5.1 Tabel Pengujian** *Login*

Tabel 5.1 menunjukkan tabel pengujian proses *login* ke dalam sistem.

#### **5.2 Pengujian Mahasiswa**

Pada bagian ini akan menjelaskan hasil uji coba fitur-fitur yang hanya dimiliki oleh pengguna yang berperan sebagai mahasiswa pada *Website* Sistem Pengajuan Tugas Akhir Secara Interaktif Pada Fakultas Teknologi Informasi Universitas Kristen Maranatha.

#### **5.2.1 Pengujian Pengajuan Tugas Akhir**

Tabel 5.2 menunjukkan tabel pengujian pengajuan tugas akhir pada *Website* Sistem Pengajuan Tugas Akhir Secara Interaktif Pada Fakultas Teknologi Informasi Universitas Kristen Maranatha.

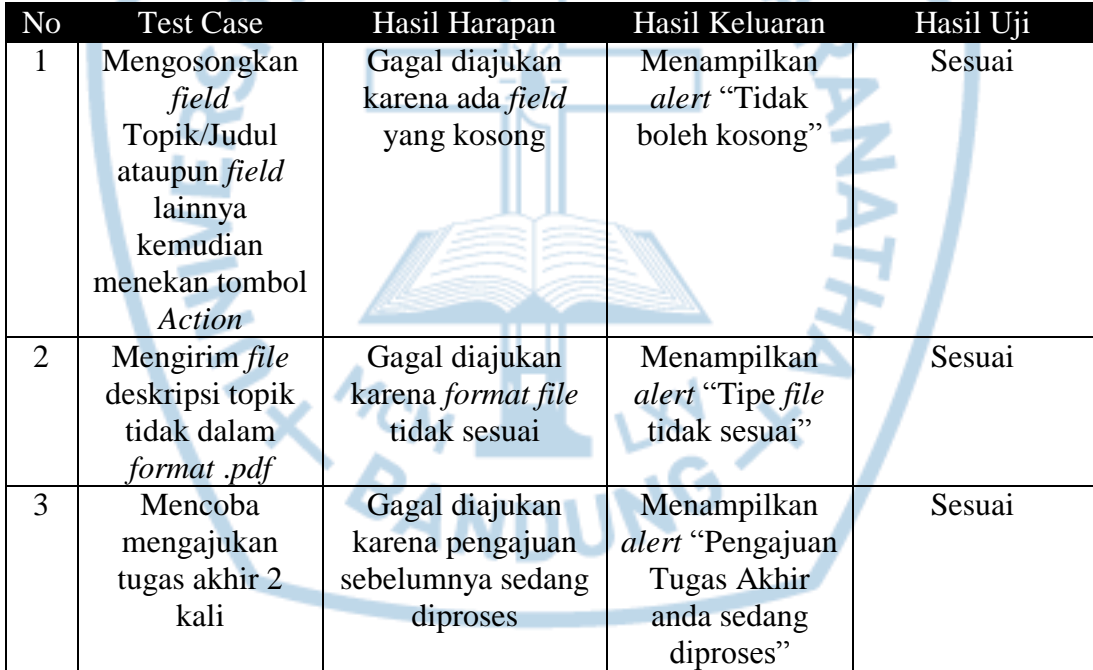

#### **Tabel 5.2 Tabel Pengujian Pengajuan Tugas Akhir**

#### **5.3 Pengujian Admin (Koordinator Tugas Akhir)**

Pada bagian ini akan menjelaskan hasil uji coba fitur-fitur yang hanya dimiliki oleh pengguna yang berperan sebagai admin pada *Website* Sistem Pengajuan Tugas Akhir Secara Interaktif Pada Fakultas Teknologi Informasi Universitas Kristen Maranatha.

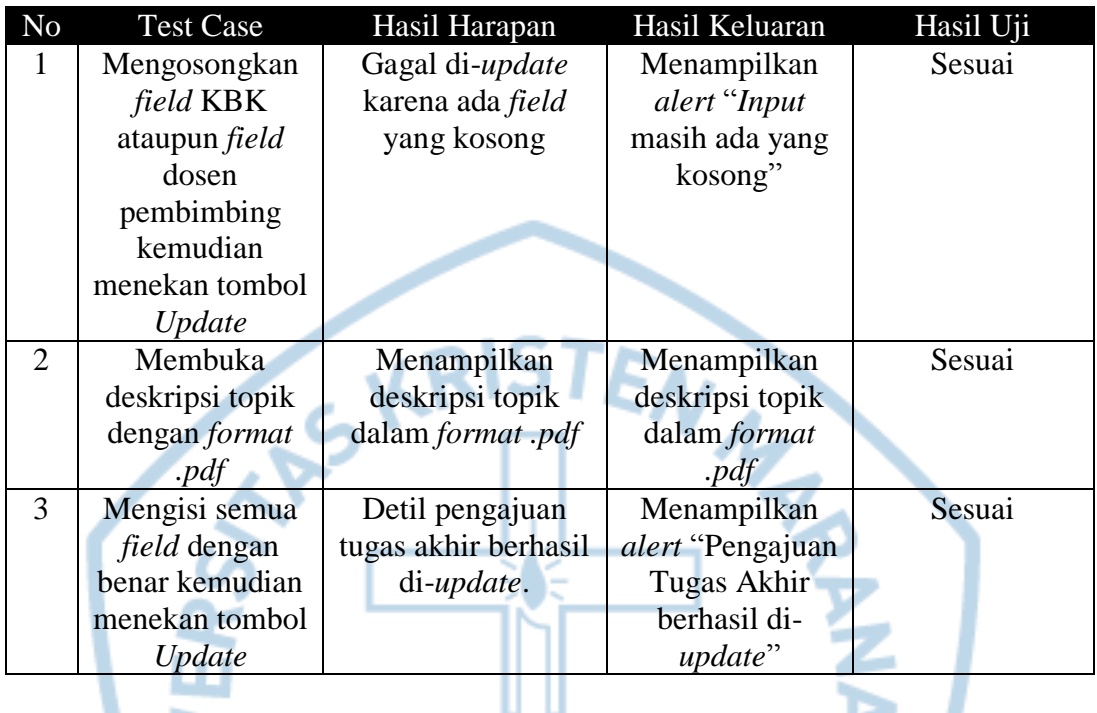

### **5.3.1 Pengujian Mengubah Detil Pengajuan Tugas Akhir**

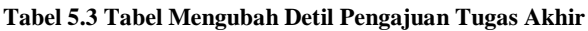

Tabel 5.3 menunjukkan tabel pengujian pembaharuan (*update*) yang dilakukan oleh admin terhadap detil pengajuan tugas akhir pada *Website* Sistem Pengajuan Tugas Akhir Secara Interaktif Pada Fakultas Teknologi Informasi Universitas Kristen Maranatha.

# **5.3.2 Pengujian Proses** *Approval* **Tugas Akhir**

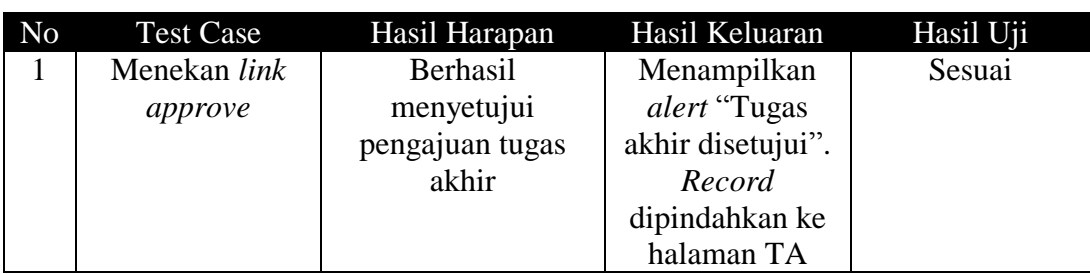

**Tabel 5.4 Tabel Pengujian Proses** *Approval* **Tugas Akhir**

Tabel 5.4 menunjukkan tabel pengujian proses *approval* dari pengajuan tugas akhir pada *Website* Sistem Pengajuan Tugas Akhir Secara Interaktif Pada Fakultas Teknologi Informasi Universitas Kristen Maranatha.

#### **5.3.3 Pengujian Proses Penolakan Tugas Akhir**

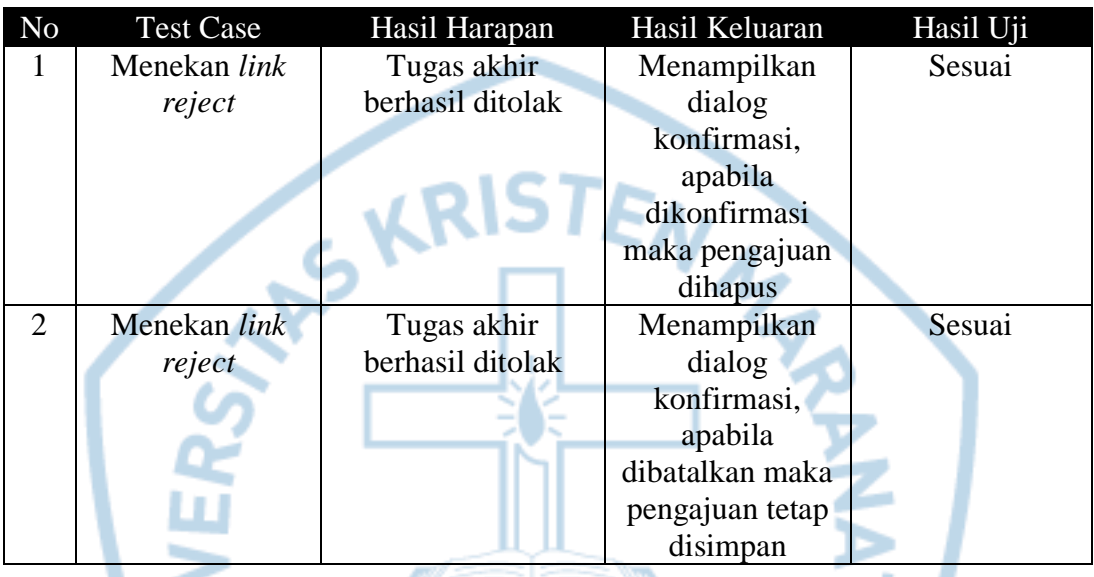

**Tabel 5.5 Pengujian Proses Penolakan Tugas Akhir**

Pada tabel 5.5 ini diperlihatkan tabel pengujian proses penolakan pengajuan tugas akhir pada *Website* Sistem Pengajuan Tugas Akhir Secara Interaktif Pada Fakultas Teknologi Informasi Universitas Kristen Maranatha.

## **5.3.4 Pengujian Proses Menampilkan Tugas Akhir**

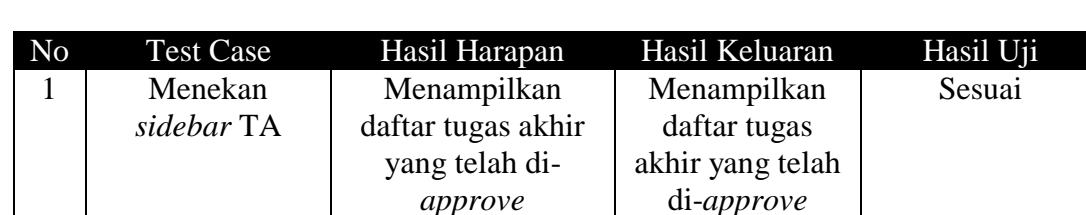

**Tabel 5.6 Pengujian Proses Menampilkan Tugas Akhir**

Tabel 5.6 menunjukkan tabel pengujian proses menampilkan daftar tugas akhir yang telah disetujui pada *Website* Sistem Pengajuan Tugas Akhir Secara Interaktif Pada Fakultas Teknologi Informasi Universitas Kristen Maranatha.